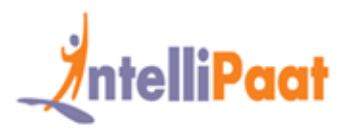

## **About Intellipaat**

Intellipaat is a fast growing professional training provider that is offering training in over 150 most sought-after tools and technologies. We have a learner base of 700,000 in over 32 countries and growing. For job assistance and placement we have direct tie-ups with 80+ MNCs.

### **Key Features of IntellipaatTraining :**

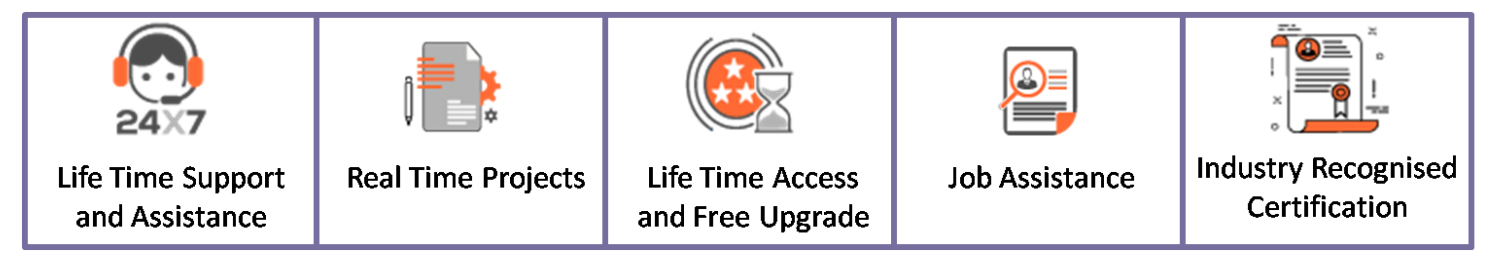

### **About the Course**

This Intellipaat Tableau Certification Training program will get you up to speed on concepts of data visualization with a firm understanding of Tableau Architecture. You will be well-versed in the concepts of Filters, Parameters, Graphs, Maps, Table Calculation and Dashboards. You will gain further expertise in data blending, data aggregation and R Connectivity with Tableau.

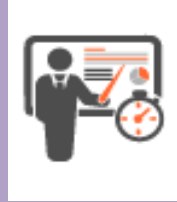

### **Instructor Led**

**Duration – 30 Hrs Weekend Batch – 3 Hrs/Session Weekday Batch – 2 Hrs/Session**

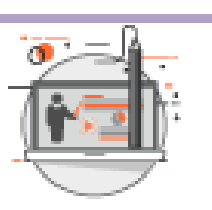

**Self paced**

**Duration – 16Hrs**

Weekend Batch and Batch and Batch

Weekday and the second control of the second control of the second control of the second control of the second control of the second control of the second control of the second control of the second control of the second c

#### **Why Take This Course ?**  $20.90$

Tableau is by far one of the best business intelligence tools available in the market today. After completing the Intellipaat Tableau reporting training course, you will able to better analyze your business and develop highly insightful information.

- Global Business Intelligence and Analytics Market to Reach \$16.9 Billion in 2016 Gartner
- Tableau is a leader in the Gartner Magic Quadrant for BI for fourth year Gartner
- Average Tableau salaries are 77% higher than average for all other salaries. indeed.com

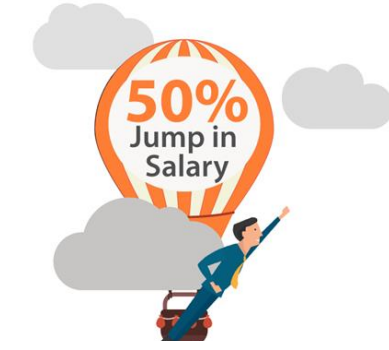

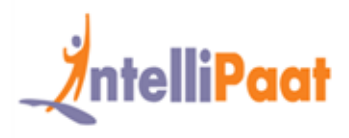

## **Course Contents**

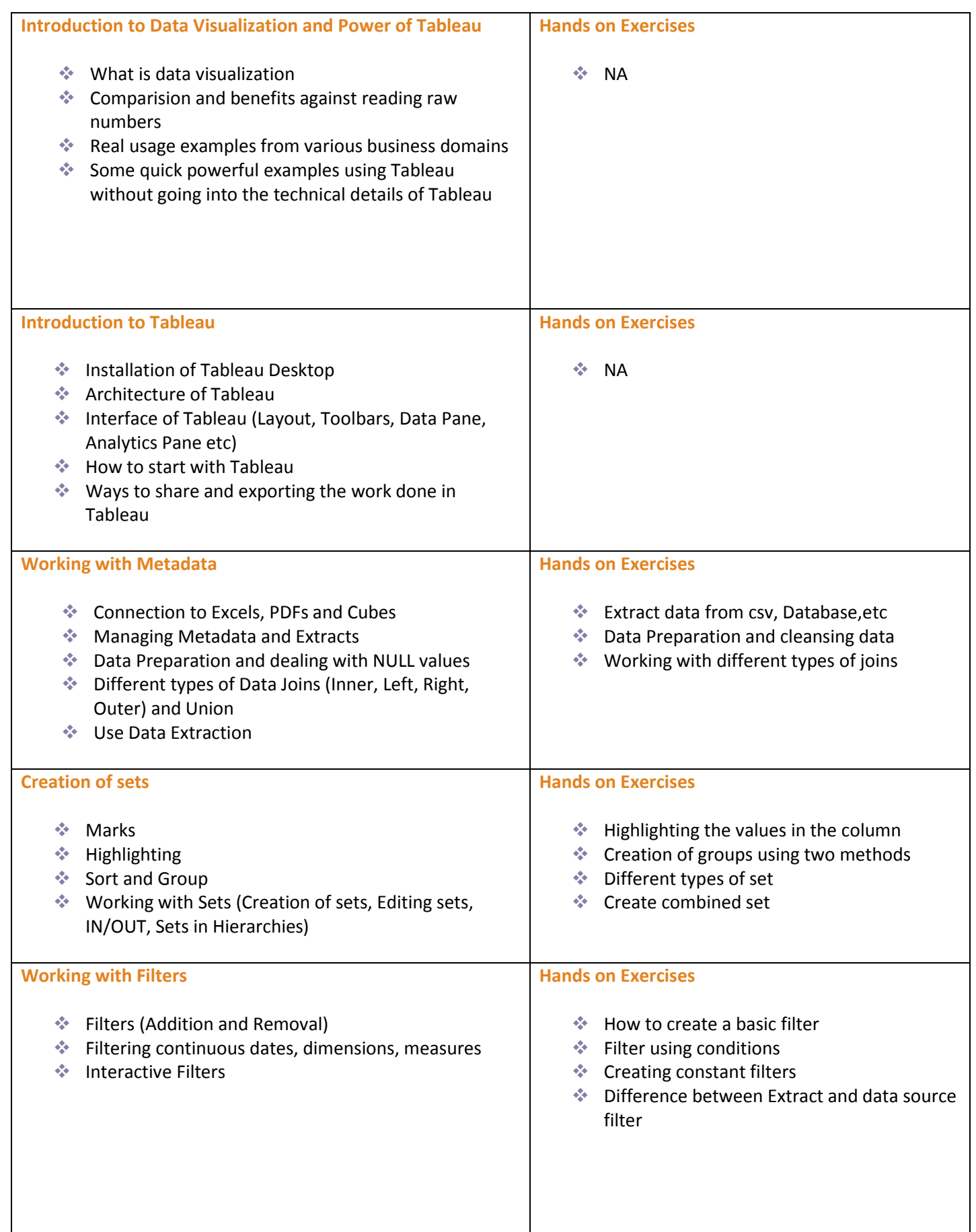

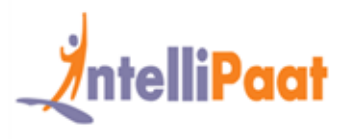

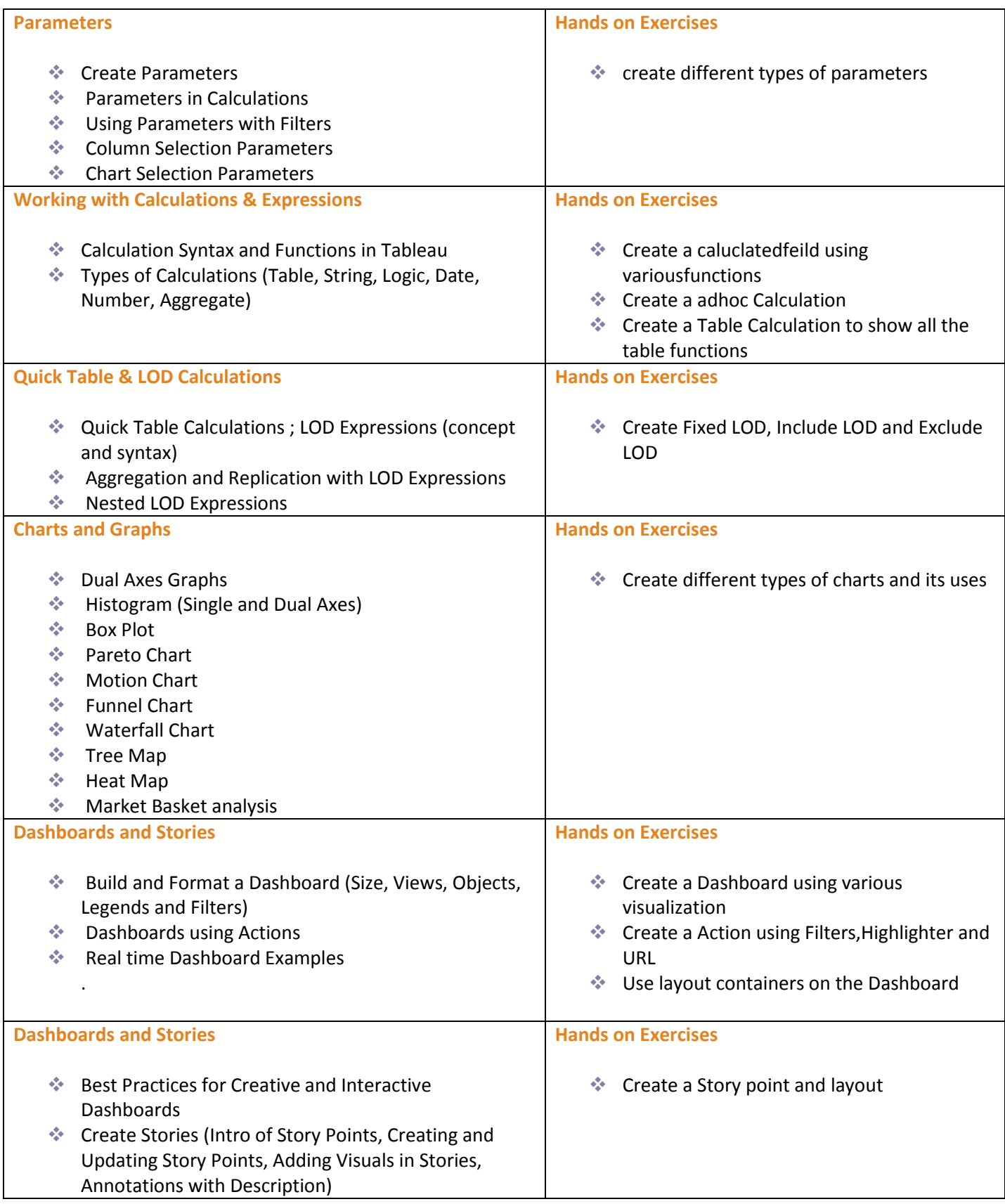

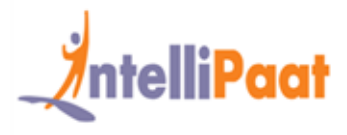

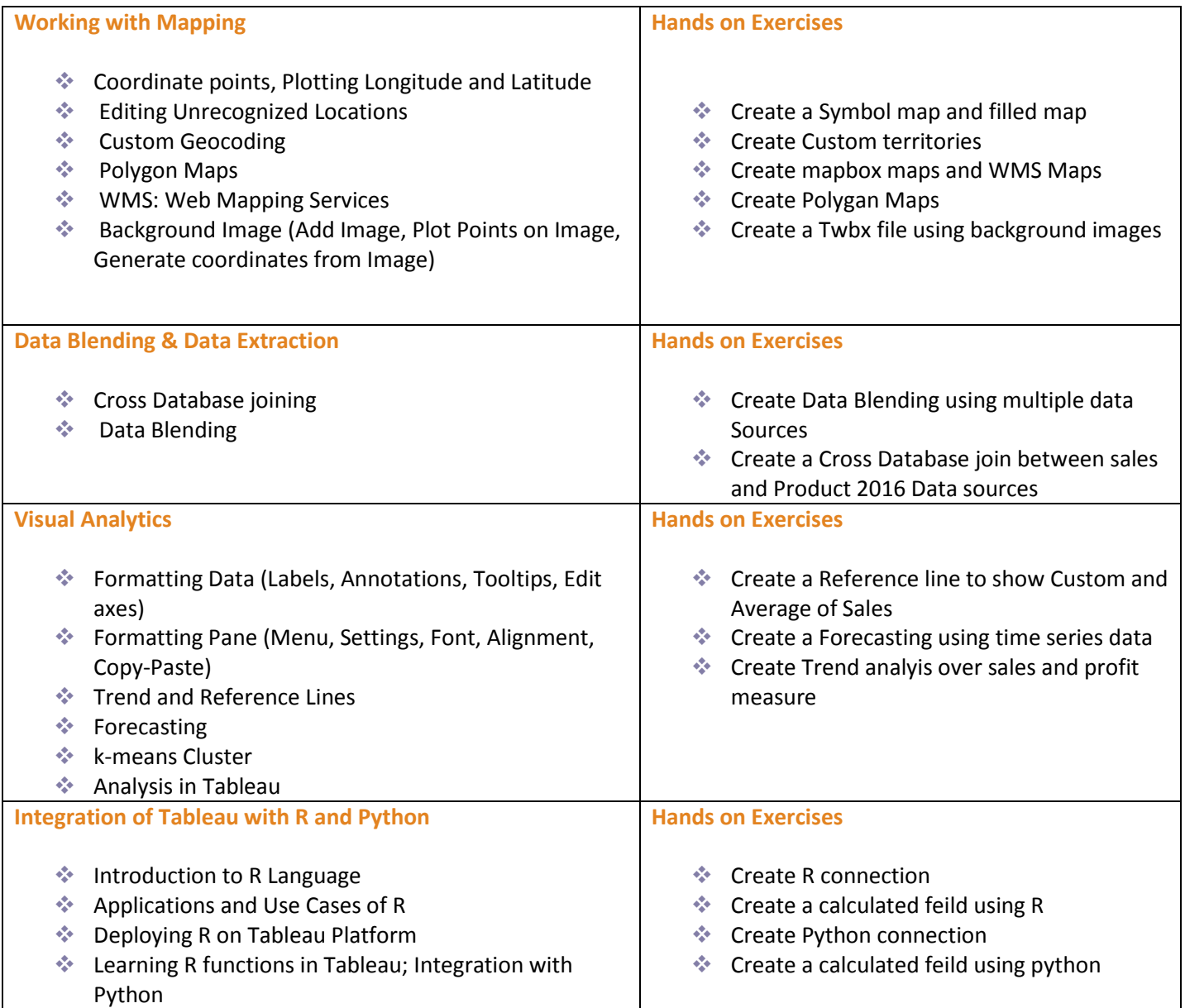

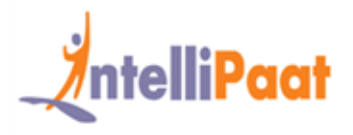

### **Tableau Projects**

#### **Project 1**

#### **Tableau Interactive Dashboard**

#### **Data Set – Sales**

**Objective** – This project is involved with working on a Tableau dashboard for sales data. You will gain in-depth experience in working with dashboard objects, learn about visualizing data, highlight action, and dashboard shortcuts. With a few clicks you will be able to combine multiple data sources, add filters and drill down specific information. You will be proficient in creating real time visualizations that are interactive within minutes.

Upon completion of this project you will understand how to create a single point of access for all your sales data, ways of dissecting and analyzing sales from multiple angles, coming up with a sales strategy for improved business revenues.

#### **Project 2**

#### **Domain – Crime Statistics (Public Domain)**

**Objective** –The Project aims to show the types of crimes and their frequency that happen in the District of Columbia. Also to provide the details of the crimes like, the area/location and day of the week the crime has happened

#### **Problem statement**

Police departments are often called upon to put more "feet on the street" to prevent crime and keep order. But with limited resources, it's impossible to be everywhere at once. This visualization shows where crimes take place by type and which day of the week. This kind of information gives local police more guidance on where they should deploy their crime prevention efforts.

- $\triangleq$  Map should be plotted at Block site address level
- Show the Offense, Location and Date of Crime occurrence.
- Show the Number of incidents and frequency in percentage for each type of crime happened(Offense)
- Show each incident happened every month by week and weekday and by offense type
- The dashboard should have Crime type and District filters which will be applicable to all three sheets in the dashboard
- An action from Map should filter out the other two sheets accordingly
- An action from tree map and bar chart should highlight the remaining two sheets according to the selection

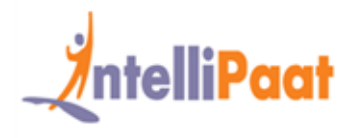

#### **Project 3**

#### **Domain – Healthcare**

**Objective** –Visual Mapping between Vaccination rate and Measles outbreak

#### **Problem statement**

Plot measles outbreaks depending on the coverage of population

Plot measles infection cases before 1st dose, between 1st and 2nd dose and after the 2nd dose of measles vaccination

Plot the correlation between immunity when vaccination coverage is high within schools

Plot correlation between poor urban areas which were not vaccinated at high rate and other areas which were vaccinated properly

**Lab Environment** :Tableau Desktop (Better to use latest version which is 10.3 or any version later 10.0 will also have the impact)

### **What makes us different**

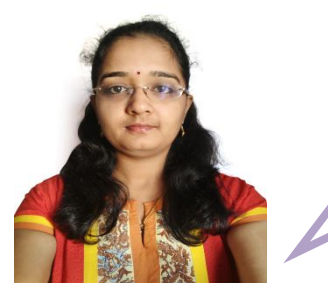

*"I wanted to have a grip on reporting and visualization tools, I decided to enroll for Tableau Certification. The faculty was focused on providing hands-on experience rather than just providing theoretical knowledge. Now I consider myself as a fullfledged BI professional"…[Read More!](https://intellipaat.com/blog/success-story-tableau-training-supriya/?utm_source=email_brochure&utm_medium=email&utm_campaign=tableau)*

Supriya **[VIEW ALL SUCCESS STORIES](https://intellipaat.com/blog/category/success-stories/?utm_source=email_brochure&utm_medium=email&utm_campaign=tableau) [READ ALL REVIEWS](https://intellipaat.com/reviews/?utm_source=email_brochure&utm_medium=email&utm_campaign=tableau)**